## **Player Conditions**

| Player Conditions           |                           | ?          |
|-----------------------------|---------------------------|------------|
|                             | Self                      |            |
| ▼ Basic Moves Filter (1)    |                           |            |
|                             |                           |            |
| Basic Move:                 | Idle                      | <b>→</b> : |
|                             |                           |            |
|                             | New Basic Move            |            |
| ▼ Possible States (3)       |                           |            |
|                             |                           |            |
| State:                      | Stand<br>Any              | •          |
| Opponent Distance:          |                           |            |
| Proximity between 0 and 100 |                           |            |
| Idle                        | 7                         |            |
| Moving Forward              | ▼<br>▼                    |            |
| Moving Back                 | 7                         |            |
| Blocking                    |                           |            |
| Block Stunned               |                           |            |
| Stunned                     |                           |            |
|                             |                           |            |
| State:                      | Neutral Jump              | - E        |
| Opponent Distance:          | Any                       | •          |
| Proximity between 0 and 100 |                           |            |
| Jump Arc:                   | Any                       | -          |
|                             | Arc (%) between 0 and 100 |            |
| <                           |                           |            |
| Blocking                    |                           |            |
| Block Stunned               | <u>_</u>                  |            |
| Stunned                     |                           |            |
|                             |                           |            |
| State:                      | Down                      | • :        |
| Opponent Distance:          | Any                       |            |
| Proximity between 0 and 100 |                           |            |
| Reset Stun Value            | •                         |            |
| Reset Stuff Value           |                           |            |
| New Possible Move State     |                           |            |

Select which conditions each player must be in order for this move to be executable.

## Self / Opponent

- **Basic Move Filter:** This move is only playable if the character/opponent is executing one of the listed basic moves. To ignore this filter, leave this list with 0 elements.
- Possible States:
  - **State:** Select whether the character must be standing (idle, moving back, moving forward), crouching, jumping straight, jumping forward, jumping back or down.
  - **Opponent Distance:** On a proximity range, how far is the other character for this move to be allowed. 0 being very close and 100 very far.
  - **Jump Arc:** (Jump states only) Where in the jump should the character be to be able to play this move, being 0 taking off, 50 top of the jump, 100 at landing.
  - **Idle, Moving Forward, Moving Back:** (toggles, Stand state only) If standing, when can this move be executed. *Example:* Forward + Button moves can be created by having only *Moving Forward* toggled.
  - **Blocking:** Can this move be executed while the player is blocking?
  - **Block Stunned:** Can this move be executed while the player is block stunned?
  - **Stunned:** Can this move be executed while the player is stunned?

NOTE: With the new Player Conditions system introduced in v1.5, your previous moves (from v1.0.x) will need to run a small automatic update. To do so, simply select each move from your move list. Once the Move Editor loads it, it will automatically update them to the new system.

## < Back to Move Editor

From: http://ufe3d.com/ - Universal Fighting Engine

Permanent link: http://ufe3d.com/doku.php/move:playerconditions?rev=1670358217

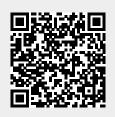

Last update: 2022/12/06 15:23